## Applied Concurrency Theory Lecture 5 : probabilistic models

#### **Hubert Garavel Alexander Graf-Brill**

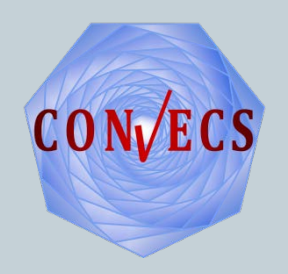

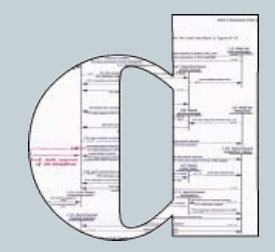

# Nondeterministic choice – probabilistic choice

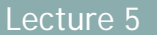

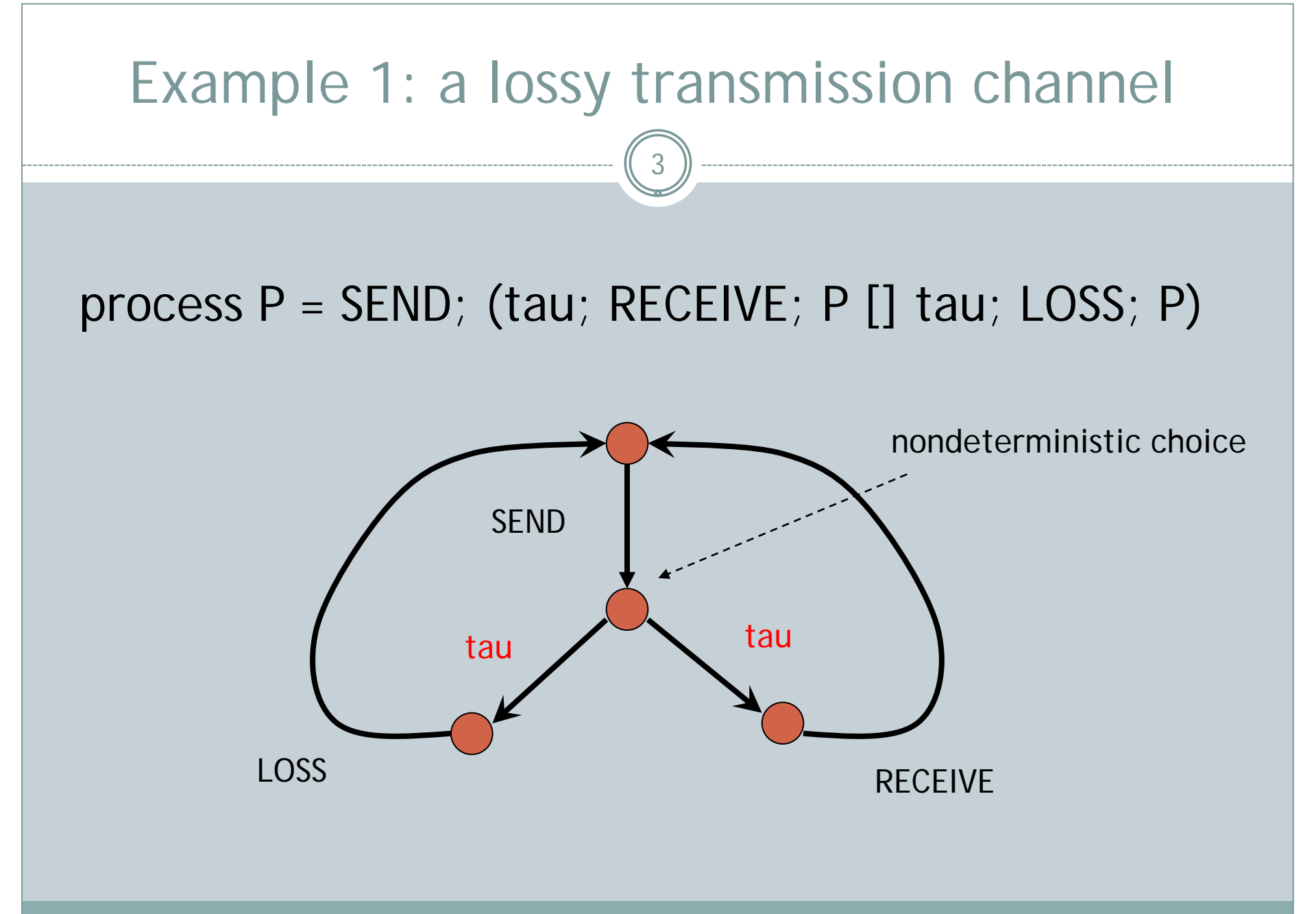

#### Nondeterminism is not optimal here…

4

**All branches have the same probability (or, more** precisely, have an unspecified probability) yet, in practice, we know that losses are not frequent

**Because this probability is unspecified, no numerical** estimation can be done by tools

■ Solution: switch to a probabilistic model, with explicitly specified probabilities

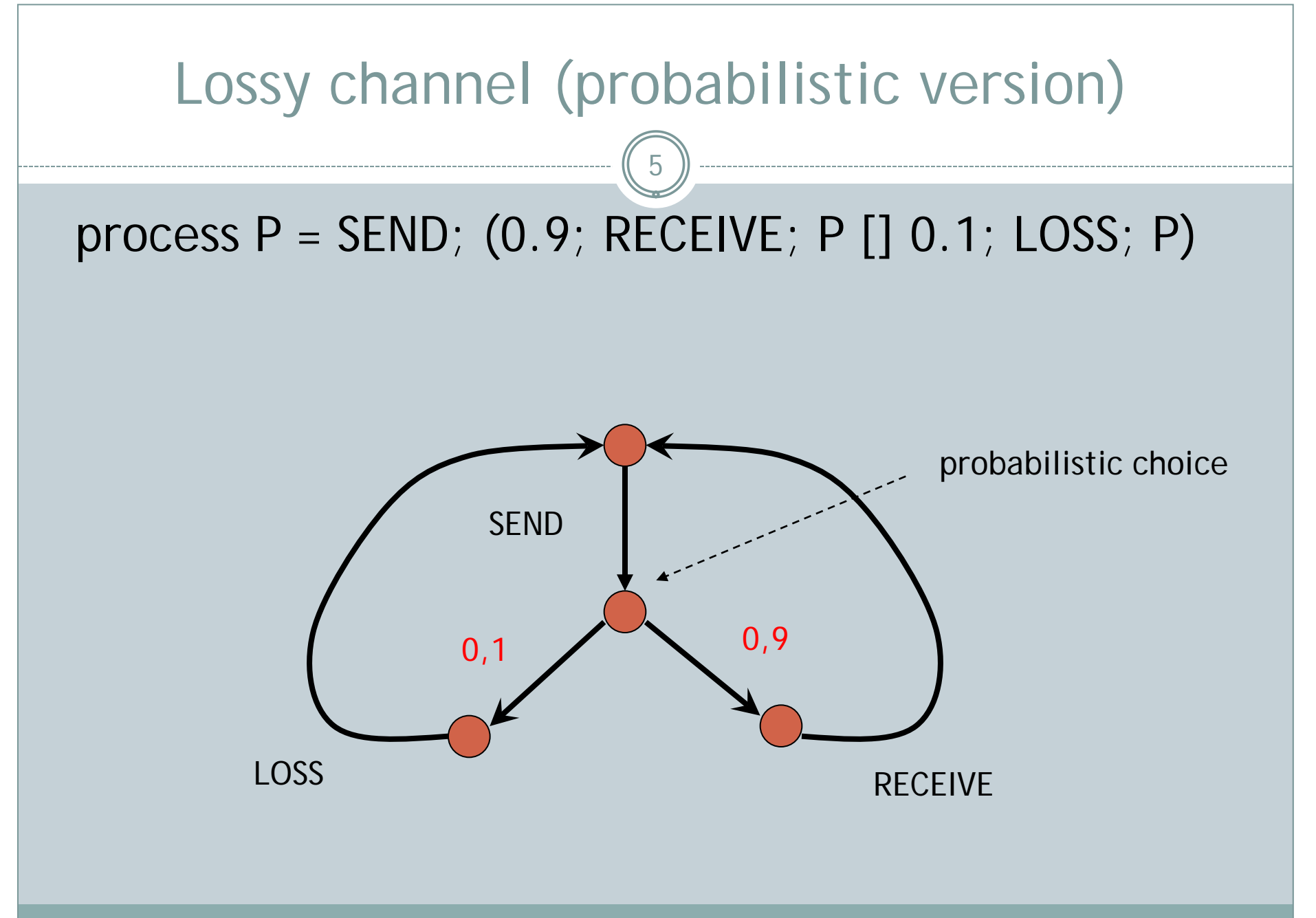

Lecture 5

#### Randomized algorithms

6

 $\blacksquare$  In the lossy channel example, probabilities will enable to compute useful data (e.g., the average percentage of messages lost on a long period).

**More generally, there are useful algorithms relying on** random behaviour

See Wikipedia: Randomized algorithm

Other examples (taken from the PRISM tool library):

- ▶ Randomised consensus
- $\blacktriangleright$  Self-stabilising algorithms
- **Bluetooth device discovery**
- ► Crowds anonymity protocol
- ► Contract signing protocols

## Discrete-time Markov chains

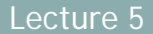

#### The simplest model

**DTMC (Discrete-time Markov chains)** [Andrei Markov, 1906]

- A finite (or infinite) automaton
	- **Find infinite DTMC are mathematically well-defined**
	- ► but software tools mostly deal with finite-state DTMCS
- **Each transition T is labelled with its probability to be** fired
	- probability 0: firing  $T$  is impossible
	- probability 1: firing  $T$  is mandatory
- Constraint:
	- $\blacktriangleright$  for each state S, the sum of probabilities attached to the transitions leaving S must be equal to 1
	- if sum less than 1, one sometimes assumes that one remains in S for the remaining probability

## Example 2: the coin and the dice (1/2)

9

**Problem raised by D. E. Knuth and A. C. Yao:** 

**[KY76]** The complexity of nonuniform random number generation. In J. F. Traub, editor, *Algorithms and Complexity: New Directions and Recent Results*, Academic Press, New York, 1976

#### How to simulate a dice with 6 faces by using only a coin?

assuming that all coin tossing experiments are independent

• and that the coin is fair, i.e., heads and tails have the same probability (50%-50%)

## Example 2: the coin and the dice (2/2)

10

#### initial state : 0

- heads = follow upper arrow
- tails = follow lower arrow

one remains forever in red states

How to prove that each red state is eventually reached with probability 1/6?

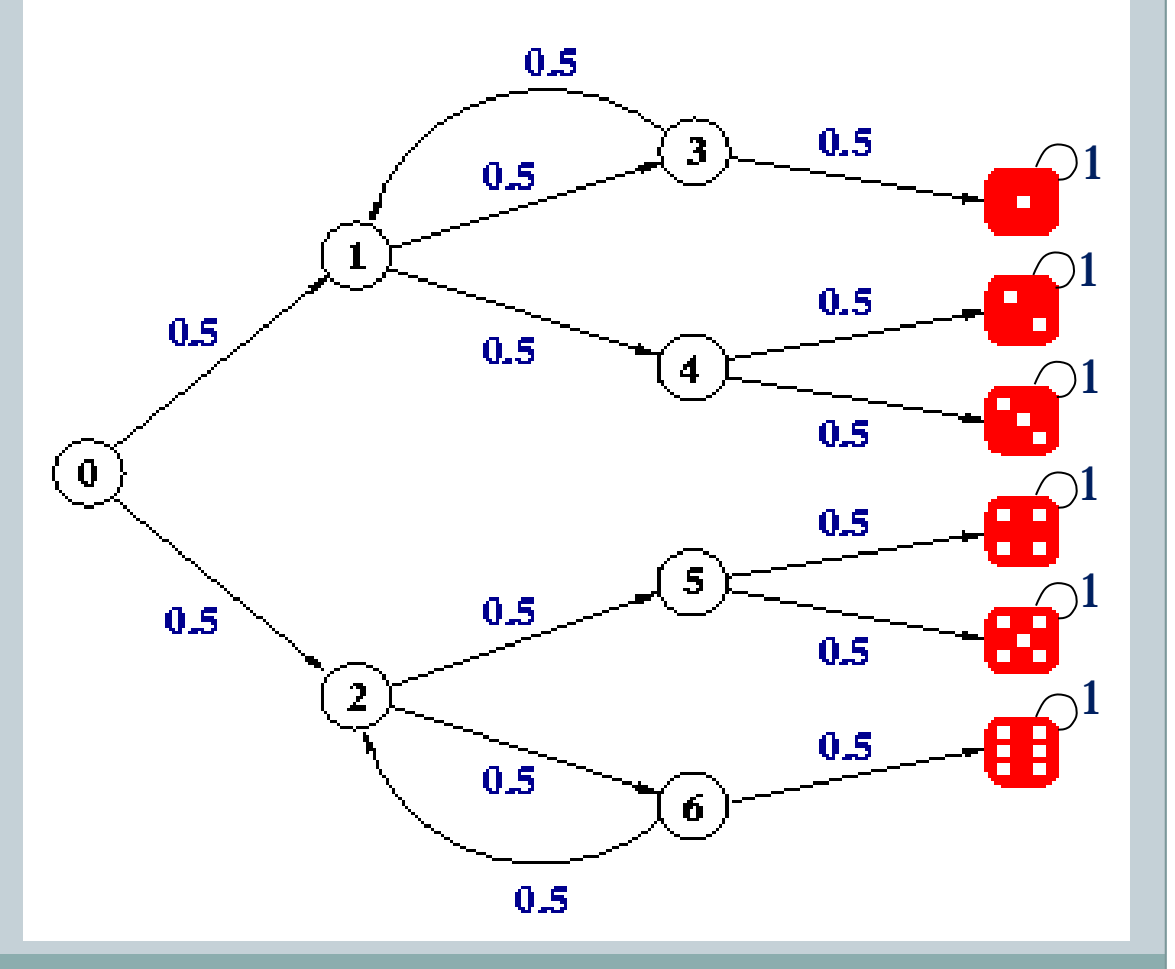

#### Matrix representation of a DTMC

11

If the DTMC is finite with N states, then it can be represented by an N x N **transition matrix** (or **one-step matrix**, or **Markov matrix**)

Element (*i*, *j*) of the matrix is the **probability** attached to the transition from state i to state j *(i : raw, j : column)*

**The sum of the elements on each line of the matrix** must always be egal to 1

If it is not the case, one might have forgotten the 'looping' transition that permits to remain in the same state (e.g., as with the red states of Example 2)

#### How does a DTMC work?

12

#### Standard automaton:

- ► An automaton evolves (its state changes) at discrete instants
- ► At each instant, the automaton is in one and only one state

#### DTMC:

- ► A DTMC evolves (its state changes) at discrete instants
- At each instant, the DTMC can be in one or several states, but with smaller probabilities than 1

#### **Physical metaphor:**

- automaton: the current state is a particle that cannot be divided
- DTMC: the current state is a wave that splits and flows into several states

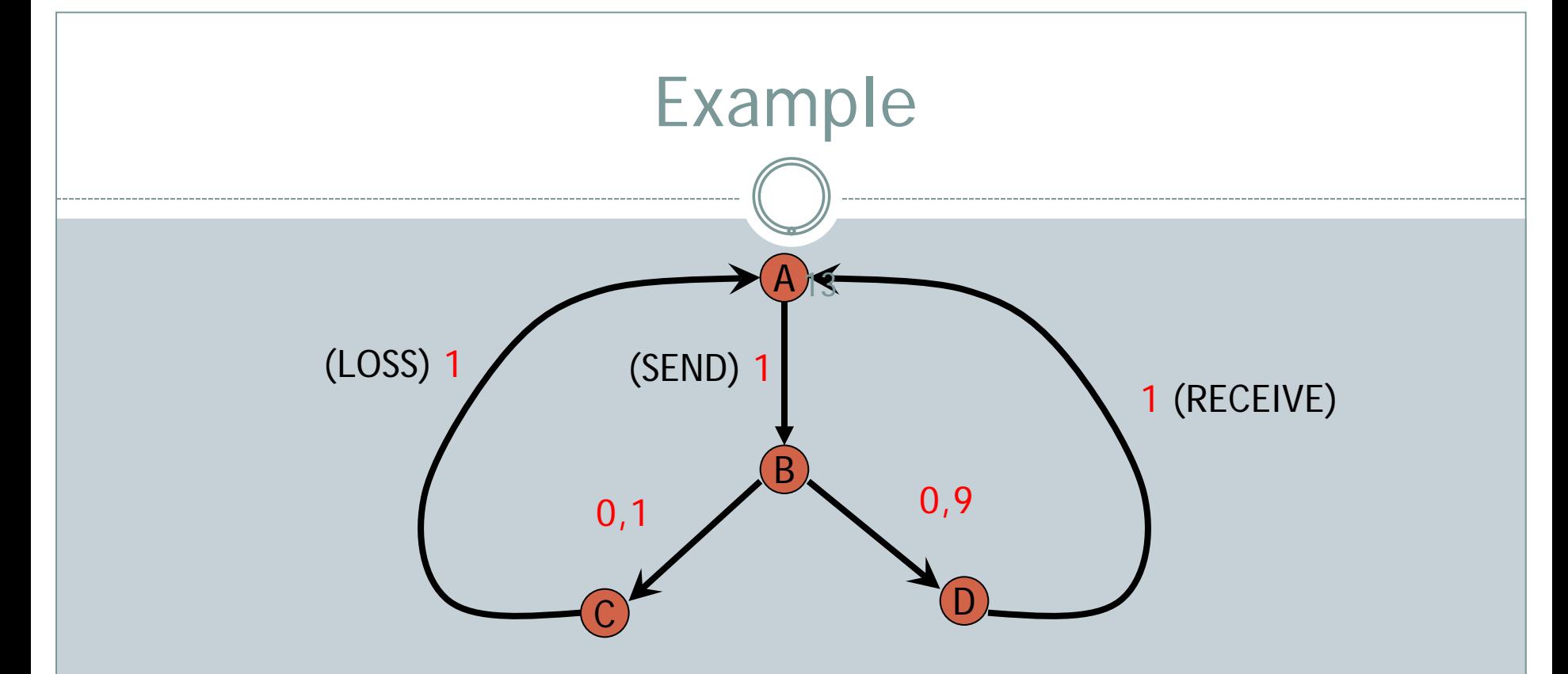

Instant 1 : DTMC is in state A at 100%

Instant 2 : DTMC is in state B at 100%

Instant 3 : DTMC is in state C at 10% and/or D at 90%

Instant 4 : DTMC is in state A at 100%, etc.

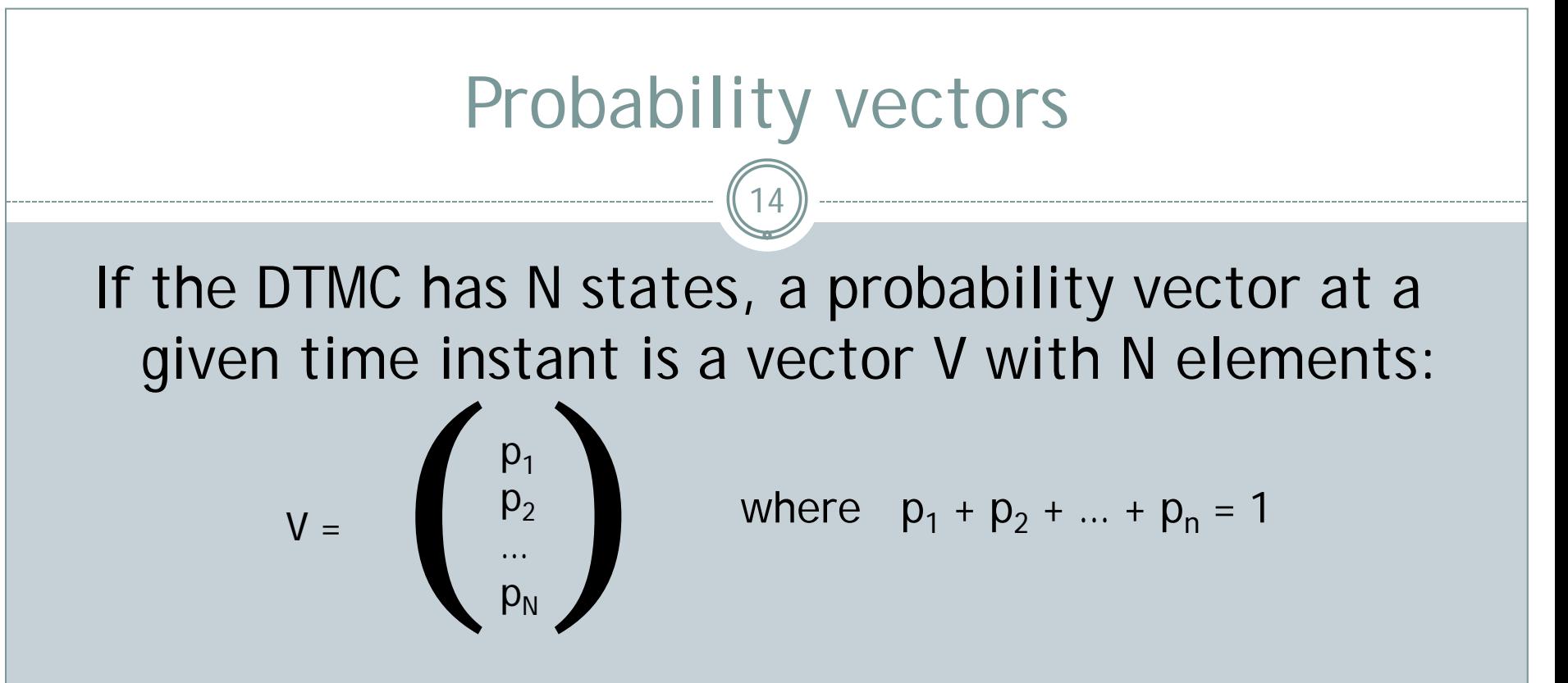

where  $p_i$  is the probability to be in the *i*-th state at this time instant.

 A probability vector generalizes the notion of current state; for an ordinary automaton, one p<sub>i</sub> would be 1 and all others would be 0.

#### Evolution of probabilities as time passes

15

 If V is the probability vector describing the DTMC at a given time instant, the probability vector V' at the next time instant after a transition is given by the following equation

$$
V' = {}^{\mathrm{t}} V \cdot M \qquad \text{(and not } V' = M.V \cdot I)
$$

where M is the transition matrix of the DTMC

$$
t V = (p_1 p_2 ... p_N) \t t V : transposed vector
$$
  
\n
$$
(p_1 p_2 p_3) \begin{pmatrix} a b c \\ d e f \\ g h i \end{pmatrix} = (a.p_1 + d.p_2 + g.p_3) (b.p_1 + e.p_2 + h.p_3)
$$

Lecture 5

#### Steady-state probabilities (1/3)

16

■ As time passes, the probability vector V evolves ('transient probabilities')

■ Can one predict what will happen on the long run? (i.e., the limit of V when times tends to infinity)

Stationary (or steady-state) behaviour:

- $\blacktriangleright$  there is an initial transient phase,
- $\triangleright$  on the long run, an equilibrium is reached
- probabilities are distributed among states and do not change (or converge to a limit) as time is passing

### Steady-state probabilities (2/3)

17

 $\blacksquare$  If such an equilibrium exists, the steady-state probability vector V should satisfy the following equation:

> $tV$  M = V *(V is a left eigenvector of M)*

#### Remarks:

- $\blacktriangleright$  M is not 'free' because the sum of each of its lines must be 1 (the last column is 1 minus the sum of other columns) => this gives one less equation
- $\triangleright$  but the sum of all elements of V must be 1 too => this gives one more equation
- ► So N variables and N equations

## Steady-state probabilities (3/3)

18

Equilibrium equation  $tV$ . M = V Does a solution always exist? No If it exists, is it unique? No

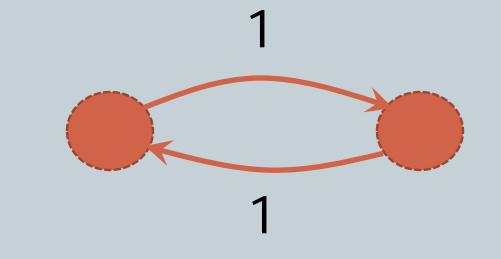

- **Sufficient conditions exist for a unique solution** 
	- ► e.g., when matrix M is aperiodic and irreducible
	- ► the coin/dice DTMC does not meet these conditions, but admits a unique solution
- $\blacksquare$  In certain cases, the solution does not depend on the initial probability vector ('self-stabilizing')
	- ► e.g., when matrix M is aperiodic and irreducible
	- the coin/dice DTMC solution depends on the initial state!

#### Mathematical definition of DTMCs

- **Mathematical DTMCs vs Computer-Science DTMCs;** 
	- mathematical definition of DTMCs allows infinite state spaces
	- mathematical studies ignore parallel composition of DTMCs
- **Basis: a sequence of random variables**  $X_0$ **,**  $X_1$ **,**  $X_2$ **, ...**  $X_n$ **...** that give the current state of the DTMC at instant n **Notations:** 
	- riangleright probability that the DTMC is in state s at probability that the DTMC is in state s at instant n (i.e., an element of a probability vector)
	- riangleright prob  $(X_n = s \mid X_i)$  is n conditional probability knowing  $X_i$  that the DTMC is in state s at instant n
	- prob  $(X_n = s \mid X_i, X_j)$  i<n and j<n : conditional probability knowing  $X_i$  and  $X_i$  etc.

#### Markov property

20

**A DTMC satisfies the 'Markov property'** prob  $(X_{n+1} = s | X_0, X_1, X_2, ... X_n) = prob (X_{n+1} = s | X_n)$ 

- **This property expresses that the future (i.e., the next** state at instant n+1) only depends on the present (i.e., the current state at instant n) and not on the past (i.e., between instants 0 and n-1)
- Said differently, the present contains all the information needed to predict the future and one does not need to record the entire history from instant 0 to continue evolving
- **Automata also have this property: their current state** encodes all the history needed to take future decisions

# Markov decision processes

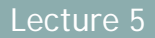

## Limitations of DTMCs

22

#### A state-based model

- ► All the 'useful' information is in the states
- $\blacktriangleright$  No visible information on the transitions (only probabilities)
- This does not fit with the usual models of concurrency
- How to compose DTMCs in parallel?
	- ▶ This is mandatory to model concurrent components
	- ▶ Parallel composition of DTMCs is severely restricted: no message-passing communication, only shared variables
- How to model 'true' nondeterminism?
	- 'True' nondeterminism cannot be modelled using DTMCs
	- ► Concurrency introduces nondeterminism (due to interleaving)
	- $\blacktriangleright$  => parallel composition of DTMCs is not a DTMC

## Beyond DTMCs

23

#### **Main goal**

- $\blacktriangleright$  Introduce transitions labelled with action names as in the LTS (Labelled Transition Systems) model used for CCS, CSP, LOTOS, pi-calculus, etc.
- $\blacktriangleright$  Keep the possibility of having probabilities on transitions
- ► Have a meaningful definition of parallel composition

#### Different solutions:

- $\blacktriangleright$  IPC (Interactive Probabilistic Chains) = LTS with normal transitions and probabilistic transitions
- **MDP (Markov Decision Processes)** = IPC + alternation of normal and probabilistic transitions

### Markov Decision Processes (1/2)

24

#### **As with IPCs, MDP have 2 kinds of transitions:**

- normal transitions:  $'A'$ , 'GET !2 !false',  $\tau$ , etc.
- **probabilistic transitions: 0.001, 0.25**

#### **Additional constraints:**

- $\blacktriangleright$  the sum of probabilistic transitions leaving a state must be 1 (aleady exists in DTMCs and IPCs)
- no choice between a normal and a probabilistic transition
- ► alternation (stronger constraint): on every execution path, normal and probabilistic transitions strictly alternate

## Markov Decision Processes (2/2)

25

A

B

C

1

0.4

0.3

0.3

D

0.5

1

E

0.5

Consequences of alternation:

- Graphically: 2 kinds of vertices
	- 'states': before normal transitions
	- ► 'nails': before probabilistic transitions
- **Mathematically: 2 definitions** 
	- **► transitions = state –(label)** $\rightarrow \mu$
	- $\blacktriangleright \mu$  = probability distribution over states

## Nondeterminism in MDP

26

Nondeterminism is allowed in MDP

#### Two causes:

- **Local nondeterminism: choice between two identical** transitions leading to different nails
- **p** global nondeterminism: coming from parallel composition and interleaving semantics

#### Main consequence:

- $\triangleright$  no unique probability vector as with DTMCs,
- one may only compute a [min, max] interval of probabilities

*after an A-transition, prob (X=s) = 0 or 1*

A  $\pi$   $\rightarrow$  s

1

 $A \searrow 1$ 

## The PRISM tool

 $\left(27\right)$ 

 $-$ 

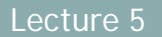

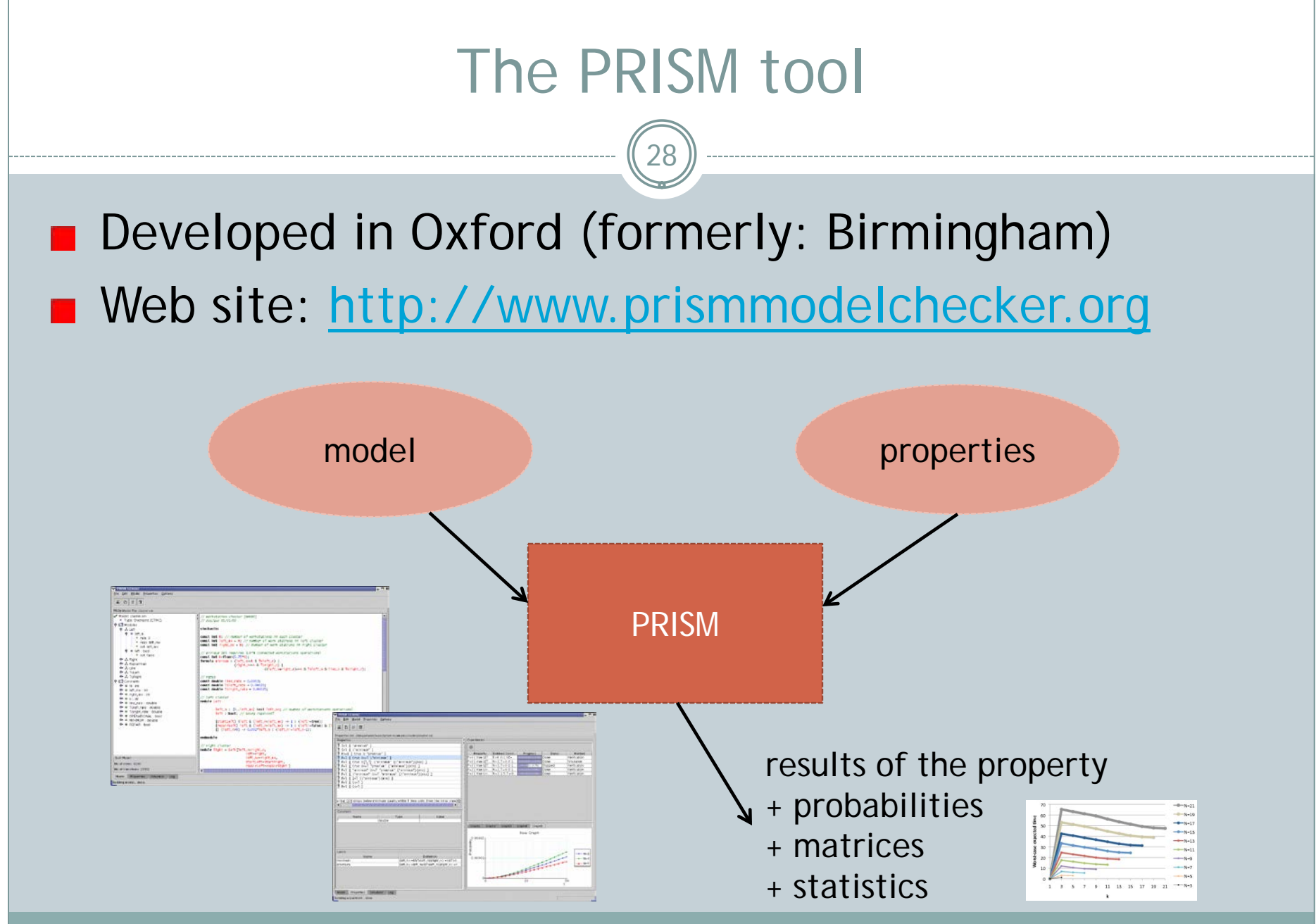

## The PRISM modelling language

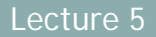

#### Motivation

30

PRISM offers a modelling language to describe:

Sequential modules (~ processes):

- DTMC (Discrete-Time Markov Chains)
- **MDP (Markov Decision Processes)**
- and also CTMC and PTA (see Lecture 6)

#### Parallel composition of modules

## Sequential modules from the outside (1/2)

- **Mixed interfaces, which combine:** 
	- ► action labels (as in process calculi)
	- shared variables (as in thread-based programs)
- **Reading Action labels** 
	- permit synchronization between concurrent modules
	- no exchange of values (as ! and ? in CSP and LOTOS)
- **State variables** 
	- ► local: writable by one module, readable by other modules
	- ► global: readable and writable by all modules
	- no notion of 'purely local' variable  $(\neq$  process calculi)

## Sequential modules from the outside (2/2)

32

```
Drawback: no syntactic way of declaring interfaces
  no lists of gate and variable parameters as in LOTOS
 • one must read and analyze the body of each module!
Exemple of PRISM module specification:
   const int N = 10; // constant
    global X:bool; // global variable
    module M
      Y: [0..N]; And // local variable of module M
 …
```
#### endmodule

### Sequential modules from the inside (1/5)

- In most languages (e.g., LOTOS and LOTOS NT), the current state consists of two components:
	- a control part: the current program location (i.e., program counter in an assembly language)
	- $\blacktriangleright$  a data part: the current values of variables
- In PRISM there is no control part: the current state of a module is entirely encoded in its variables
	- ► PRISM follows the idea of 'guarded commands' language
	- $\triangleright$  there is one single program location (= single state machine)
	- to encode an automaton with N states, one must declare a local variable of type [1..N] or [0..N-1]

## Sequential modules from the inside (2/5)

■ The body of a PRISM module combines 2 operators:

34

- ► nondeterministic choice
- probabilistic choice

 $\blacksquare$  It is not a process calculus in the sense that these two operators must appear in a precise order and cannot be freely combined

- ► first level, nondeterministic choice
- ► second level, probabilistic choice

## Sequential modules from the inside (3/5)

35

#### **Nondeterministic choice:**

[action\_label<sub>1</sub>] boolean\_guard<sub>1</sub> -> branch<sub>1</sub>;  $[action\_label_2]$  boolean\_guard<sub>2</sub> -> branch<sub>2</sub>;

#### $[action\_label_n]$  boolean\_guard<sub>n</sub> -> branch<sub>n</sub>;

- (branches are defined below)
- ► action\_labels can be ommitted (e.g., in a DTMC) taus?
- guards contain local (and from other modules) and global variables
- ► as in LOTOS, boolean\_guard may overlap (=> nondeterminism)
- Caution! in a DTMC, Prism remplaces nondeterminism with an equiprobable probabilistic choice (with a warning?)

 *…*

## Sequential modules from the inside (4/5)

36

**Probabilistic choice (i.e. branches)** 

branch ::=  $prob_1$  : update<sub>1</sub>

+  $prob_2$ : update<sub>2</sub>

+ …

- $+$  prob<sub>n</sub> : update<sub>n</sub>
- ► the prob<sub>i</sub> may use numbers or constants (defined by const)
- $\blacktriangleright$  their sum must be 1

#### $\blacktriangleright$  the update, are assignments to variables, written using a strange syntax:

(x'= 0) // parentheses and quote are mandatory  $(x'=1)$  &  $(y'=y+1)$  // & rather than;

## Sequential modules from the inside (5/5)

37

**PRISM syntax corresponds exactly to MDPs** 

- **► in green: states (origin of nondeterministic choices)**
- $\triangleright$  in red: nails (origin of probabilistic choices)

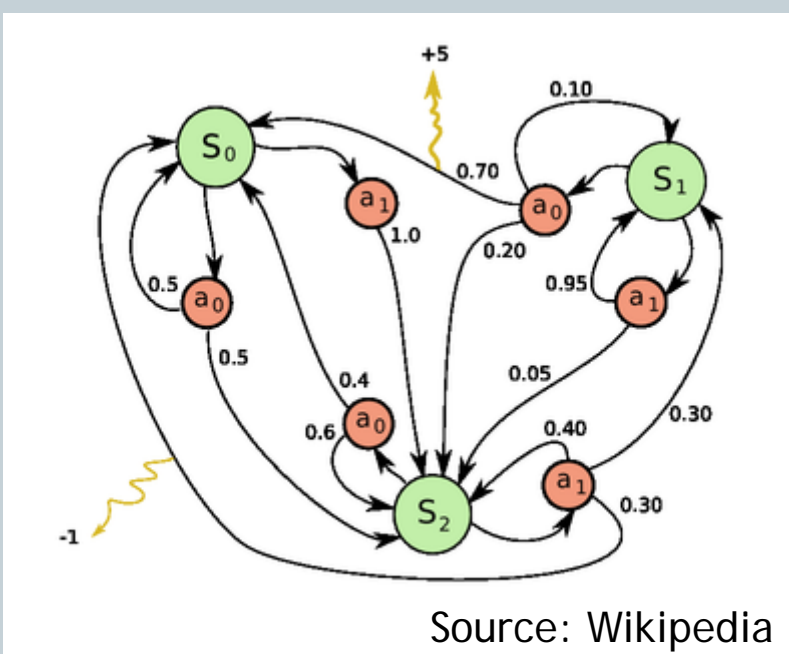

module M

$$
s : [0..2];
$$
\n[] s=0->(s' = 2);  
\n[] s=0->0.5:(s' = 0)+0.5:(s' = 2);  
\n[] s=1->0.7:(s' = 0)+0.1:(s' = 1)+0.2:(s' = 2);  
\n[] s=1->0.95:(s' = 1)+0.05:(s' = 2);  
\n[] s=2->0.4:(s' = 0)+0.6:(s' = 2);  
\n[] s=2->0.3:(s' = 0)+0.3:(s' = 1)+0.4:(s' = 2);  
\nendmodule

### Parallel composition of modules

38

#### **Explicit parallel composition**

- ► using the three LOTOS parallel composition operators
- I only synchronizes on common gates: in LOTOS, P || Q synchronizes on gates (P)  $\cup$  gates (Q) in PRISM, P || Q synchronizes on gates (P)  $\cap$  gates (Q)
- ► another difference with LOTOS : shared variables!
- global state = local states of each module + global variables
- **Implicit parallel composition** 
	- ► just declaring modules together composes them with | |
- **Hiding and renaming** 
	- M / {a,b,...} similar to (**hide** a, b… **in** M) in LOTOS
	- ► M {a<-b, c<-d, ...} similar to process calls in LOTOS

# The PRISM property specification language

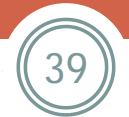

## Motivation

40

**The property language is used to ask questions** about the state space

- **In** 'traditional' model checkers, these questions have a Boolean result:
	- $\triangleright$  can message M (X, Y) be received with  $X > Y$ ?
	- is each SEND  $(X)$  message eventually followed by a RECV $(X)$ ?

**In probabilistic model checkers (such as PRISM),** the questions may have a Boolean or numerical result

- often questions about probabilities
- (but also costs, rewards, elapsed time)

#### Properties in PRISM

41

The property language of PRISM is rich (= complex)

- It merges several temporal logics:
	- standard temporal logics: LTL
	- probabilistic temporal logics: CSL, PCTL, PCTL\*

Depending on the form of the formulas to evaluate, different algorithms ('engines') are used by PRISM (e.g., 'hybrid', 'MTBDD', 'sparse')

► Various restrictions regarding the type of PRISM models, the nature of formulas, and the search engine used.

#### Examples of Boolean properties

42

#### $\blacksquare$  P = 1  $\lceil$  F X = 0  $\rceil$

With probability 1, eventually variable X becomes null

#### $\blacksquare$  P<0.1 [F<=1000 X=0 ]

With probability less than 0.1, variable X becomes null during the first 1000 time units

#### $S>=0.75$   $[X=0]$

With (steady-state) probability greater than 75%, variable X is null on the long-run

### Example of numerical properties

43

#### $\blacksquare$  P=?  $\lceil$  F X=0 ]

Give the probability that variable X becomes null eventually

#### $P=?$  [F<=1000 X=0 ]

Give the probability that variable X becomes null during the first 1000 time units

#### $S=?$   $[X=0]$

Give (steady-state) probability that variable X is null on the long-run

(see the PRISM manual for many more examples)

# Today's challenge

44

Lecture 5

#### Getting started with PRISM

- **Type in a file 'dice.pm' the PRISM specification of the** coin/dice example (Example 2 above)
	- $\blacktriangleright$  do not forget the loops on the red states
	- **PEDIETE:** pre-check its correctness by launching the command \$ **prism dice.pm**
- Write a file 'dice.pctl' containing PCTL formulas to check that the steady-state probability of each 'red' state is 1/6. Check it using PRISM.
- Generate the transition matrix in Matlab format and send it with 'dice.pm' and 'dice.pctl' to Alexander

## References

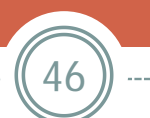

Lecture 5

## PRISM language and tool

47

#### **PRISM Web site**

<http://www.prismmodelchecker.org/>

**PRISM** user manual (models and properties) (skip directly to Section "The PRISM Language")

 $\blacktriangleright$  PDF:

<http://www.prismmodelchecker.org/doc/manual.pdf>

 $\blacktriangleright$  HTML:

<http://www.prismmodelchecker.org/manual/Main/AllOnOnePage>

**Brief semantics of the basic PRISM constructs** <http://www.prismmodelchecker.org/doc/semantics.pdf>

#### Markov chains

- **Nikipedia: Markov chain**
- **Nikipedia: Markov decision process**
- Real applications of Markov decision processes
	- [http://www.it.uu.se/edu/course/homepage/aism/st11/MDPA](http://www.it.uu.se/edu/course/homepage/aism/st11/MDPApplications1.pdf) [pplications1.pdf](http://www.it.uu.se/edu/course/homepage/aism/st11/MDPApplications1.pdf)
	- [http://www.it.uu.se/edu/course/homepage/aism/st11/MDPA](http://www.it.uu.se/edu/course/homepage/aism/st11/MDPApplications2.pdf) [pplications2.pdf](http://www.it.uu.se/edu/course/homepage/aism/st11/MDPApplications2.pdf)
	- [http://www.it.uu.se/edu/course/homepage/aism/st11/MDPA](http://www.it.uu.se/edu/course/homepage/aism/st11/MDPApplications3.pdf) [pplications3.pdf](http://www.it.uu.se/edu/course/homepage/aism/st11/MDPApplications3.pdf)